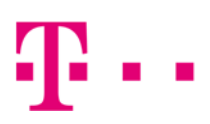

## **MEDIENINFORMATION**

Waldenbuch, 01. Juli 2020

# **Jetzt schnelles Internet für das Gewerbegebiet "Westlich Bauhof" in Waldenbuch**

- Maximales Tempo: ab sofort 1 GBit/s
- Bauherren und bestehende Betriebe können Glasfaser-Anschlüsse nutzen

\_\_\_\_\_\_\_\_\_\_\_\_\_\_\_\_\_\_\_\_\_\_\_\_\_\_\_\_\_\_\_\_\_\_\_\_\_\_\_\_\_\_\_\_\_\_\_\_\_\_\_\_\_\_\_\_\_\_\_\_\_\_\_

Der Glasfaser-Ausbau für das Gewerbegebiet "Westlich Bauhof" in Waldenbuch ist fertig. Die Anschlüsse bieten eine Geschwindigkeit von bis zu 1.000 Megabit pro Sekunden (MBit/s) beim Herunterladen und bis zu 100 MBit/s beim Heraufladen an.

"Wir haben den Datenturbo gezündet. Die neuen Internet-Anschlüsse können ab sofort online, telefonisch oder im Fachhandel gebucht werden", sagt Kurt Rößling, Regionalmanager der Deutschen Telekom.

"Das Gewerbegebiet Bonholz ist damit wettbewerbsfähig und attraktiver für neue und bestehende Arbeitsplätze, die damit auch vor Ort gesichert werden", so Bürgermeister Michael Lutz. "Jetzt entscheiden die Betriebe vor Ort auch über den Erfolg des neuen Angebots."

Interessenten finden unter www.waldenbuch.de Rubrik Wirtschaft / Gewerbegebiete das aktuelle Gewerbebauplatzangebot mit Flächen ab 1300 qm.

"Auch die Verkabelung im Haus sollte man im Auge behalten, um seinen Glasfaser-Anschluss voll auszunutzen. Auch dabei helfen wir gerne", sagt Kurt Rößling, Regionalmanager der Deutschen Telekom.

### **So sichert man sich den FTTH-Anschluss**

Um sich einen FTTH-Anschluss zu sichern, muss die Bauherrin oder der Bauherr die Telekom beauftragen, das Haus ans Glasfaser-Netz anzuschließen. Die Beauftragung sollte spätestens sechs Monate vor dem geplanten Einzugstermin beim Bauherren-Service der Telekom erfolgen: 0800 33 01903.

Es ist außerdem wichtig, dass der Bauherr mit der Telekom oder dem Bauträger gleich zu Beginn der Planung über die Verkabelung innerhalb des Neubaus spricht: So müssen für die Verteilung der Glasfaser-Kabel im Haus Leerrohre verlegt werden. So kann sichergestellt werden, dass die Daten im Haus nicht an Geschwindigkeit verlieren.

### **Kooperation von Deutscher Telekom und der Gigabit Region Stuttgart**

Der Ausbau in Stuttgart ist Ergebnis einer Kooperation der Gigabit Region Stuttgart GmbH mit der Deutschen Telekom. Im Fokus des Gigabitprojekts steht der partnerschaftliche Ausbau des ultraschnellen Glasfasernetzes. Bei der Landeshauptstadt Stuttgart koordiniert die Abteilung Wirtschaftsförderung den Breitbandausbau. In den Landkreisen unterstützen Zweckverbände ihre Mitgliedskommunen. Seit Beginn der Kooperation haben weitere 20.000 Haushalte und Gewerbetreibende Zugang zu einem Glasfaseranschluss.

Bis 2025 sollen zudem 99 Prozent der Bevölkerung Mobilfunk (4G/LTE) nutzen können. Außerdem ist geplant, ein leistungsstarkes 5G-Netz zügig aufzubauen. Die Kooperation ist in dieser Dimension deutschlandweit einmalig. Weitere Unternehmen sollen die nun entstehende digitale Infrastruktur zu fairen und marktüblichen Konditionen nutzen können.

Das Ausbaugebiet umfasst derzeit 174 Kommunen in der Landeshauptstadt Stuttgart sowie in den fünf benachbarten Landkreisen Böblingen, Esslingen, Göppingen, Ludwigsburg und Rems-Murr. In dem Ballungsraum leben rund 2,8 Millionen Menschen. Etwa 140.000 Unternehmen sind dort angesiedelt.

Mehr Informationen zur Verfügbarkeit und zu den Tarifen der Telekom:

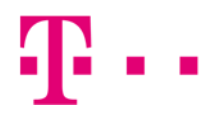

- Neukunden: 0800 330 3000 (kostenfrei)
- Telekom-Kunden: 0800 330 1000 (kostenfrei)
- Bauherren-Service: 08003301903 (kostenfrei)
- www.telekom.de/schneller
- www.telekom.de/glasfaser
- www.telekom.de/bauherrenservice

### **Deutsche Telekom AG**

Corporate Communications Lena Raschke, Pressesprecherin

**Tel.:** 0228 181 – 49494 **E-Mail:** medien@telekom.de

Weitere Informationen für Medienvertreter:

www.telekom.com/medien www.telekom.com/fotos www.twitter.com/telekomnetz www.facebook.com/deutschetelekom www.telekom.com/blog www.youtube.com/telekomnetz www.instagram.com/deutschetelekom

www.telekom.com/25-jahre-ag

**Über die Deutsche Telekom**: https://www.telekom.com/konzernprofil